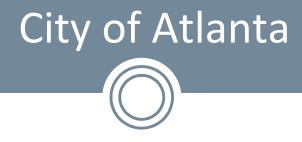

#### Continuous Audit A Case Study

Wednesday, August 24<sup>th</sup> 2011 9:00 am – 10:50 pm

Damien Berahzer, CISA

Damien Berahzer ISACA Atlanta – Geek Week 2011

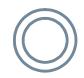

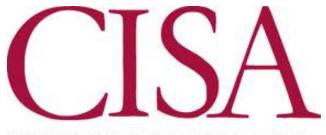

CERTIFIED INFORMATION SYSTEMS AUDITOR

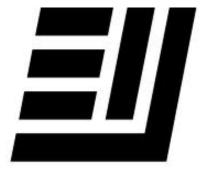

#### **ERNST & YOUNG**

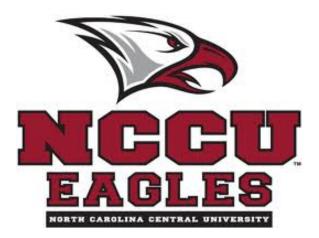

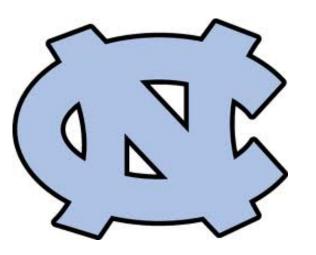

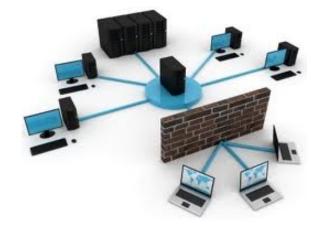

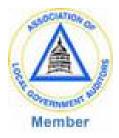

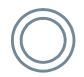

#### Before we begin

- Questions
- Time Checkers
- Response Cards

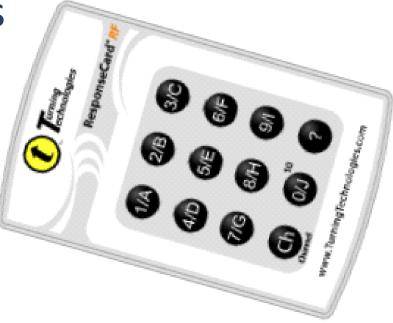

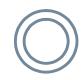

#### Who are you?

- 1. Public Accounting Firm
- 2. Internal IT Auditor
- 3. Internal Financial Auditor
- 4. Internal Everything Auditor
- 5. Boutique Shop
- 6. Security or Compliance

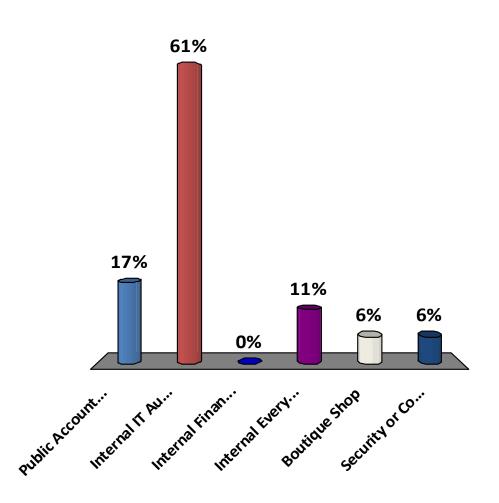

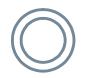

## **Session Objectives**

- Continuous Auditing concepts/discussion
- Tools used to develop an in-house solution for testing SOD
- Examine CA examples
- Automation criteria, challenges, benefits, sacrifices and skills sets needed
- What's Next

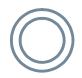

### CA, the beginning

| File View Control Help | Fil | e V | iew ( | Contro | I H | elp |  |
|------------------------|-----|-----|-------|--------|-----|-----|--|
|------------------------|-----|-----|-------|--------|-----|-----|--|

UNIX Testing Automation

Damien Berahzer

Enter the Location of the etc/passwd file on your machine. The full or relative path with file extension must be entered (for example C:/temp/UNIX/etcpasswd.txt)

Location of etc/passwd file

RESULTS

The following User has UID = 0 :- root

The following User has UID = 0 :- scott

The following accounts have UID < 100 root, daemon, bin, sys, adm, uucp, lpd, lp, invscout, nuucp, scott, lawson This UID repeats 0

This UID repeats 213

This UID repeats 317

#### We are performing CA

1.Yes 2.No

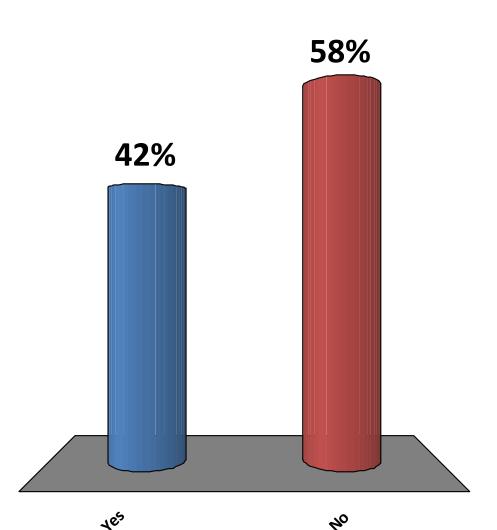

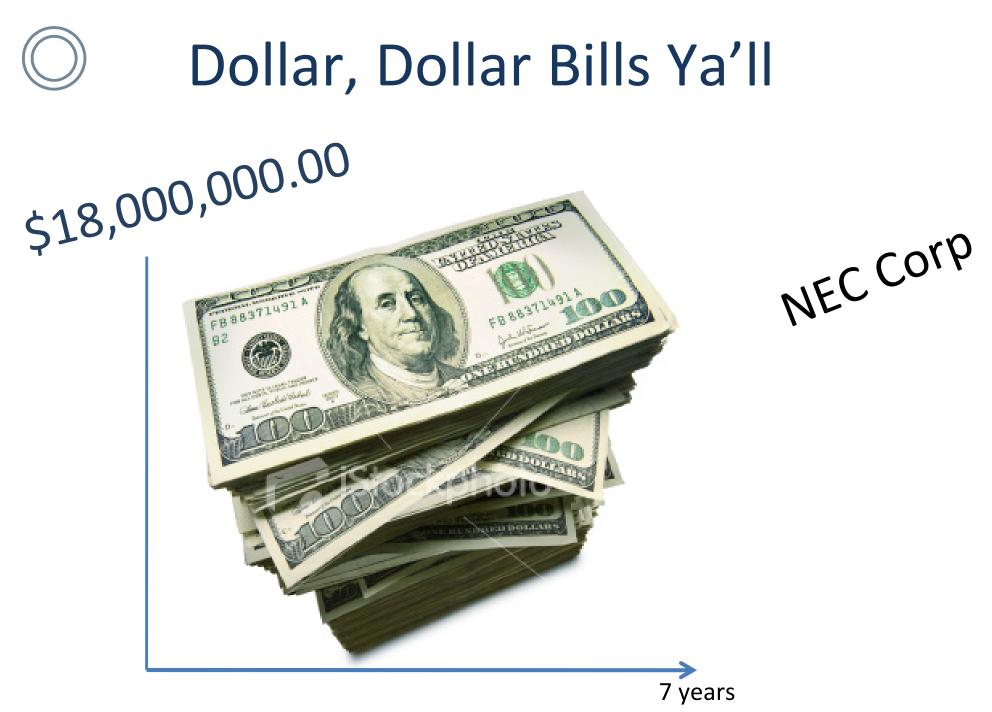

#### **Continuous Auditing**

- The IIA's Global Technology Audit Guide (GTAG) on continuous auditing defines it as "any method used by auditors to perform audit-related activities on a more continuous or continual basis."
- ISACA defines CA as an approach that allows IS auditors to monitor system reliability on a continuous basis and to gather selective audit evidence through the computer.

#### Is hiring 25 new employees to perform monthly reconciliations CA?

1.Yes 2.No

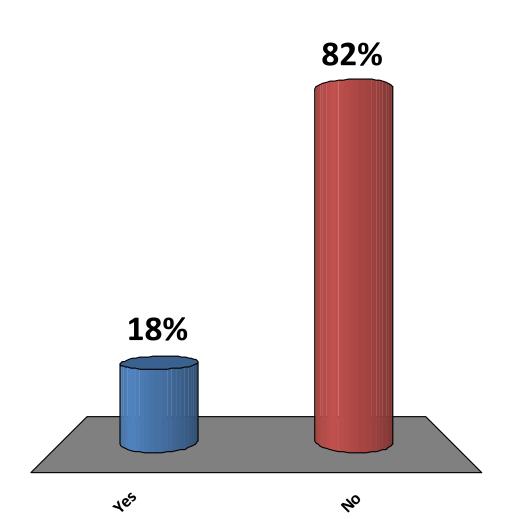

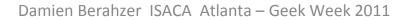

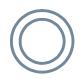

# **Continuous Auditing**

- Model, framework, method
- Increased frequency
- Technology driven / automation
- Overall audit integration
- Allows for less time \*

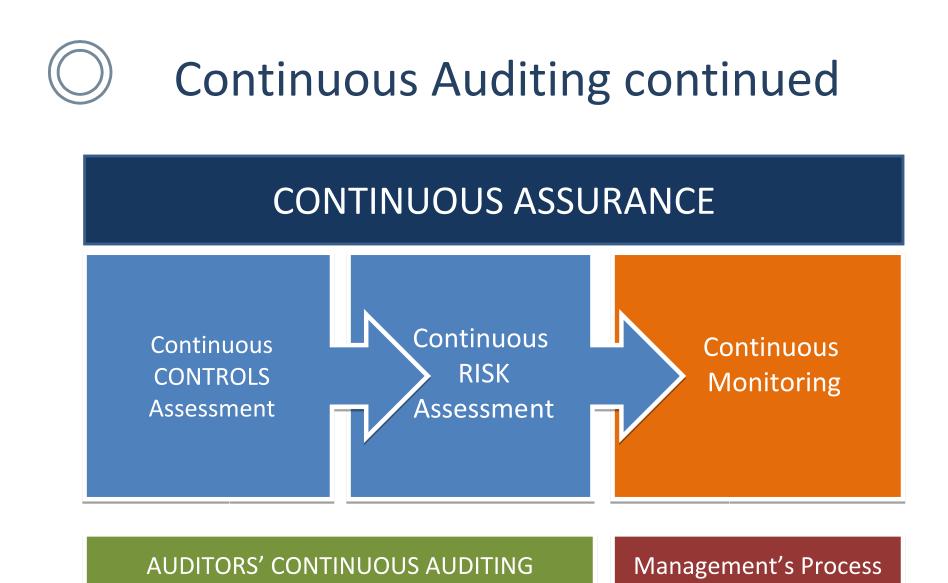

#### Adapted from the Global Technology Audit Guide

#### **Continuous Auditing continued**

#### Continuous Auditing Comes of Age, Gerard Brennan, 2008

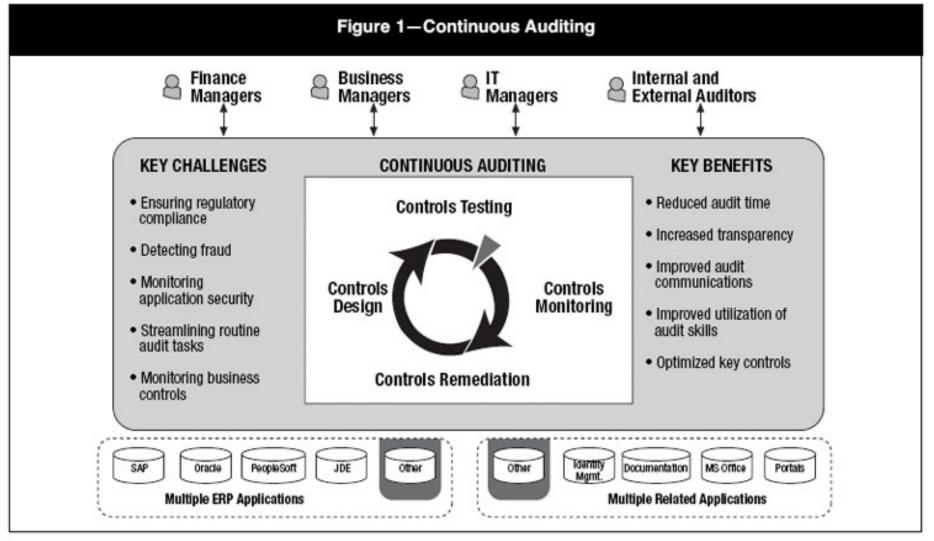

#### **Continuous Auditing continued**

Continuous Auditing Reexamined, Norman Marks, 2010

Continuous risk and control assurance (CRCA) is far more than an application of continuous auditing or monitoring; it is a top-down model that starts with enterprise goals and objectives, moves on to risks to the objectives and the controls required to manage the risks, and includes the mining of data that can provide indicators of risk and control health

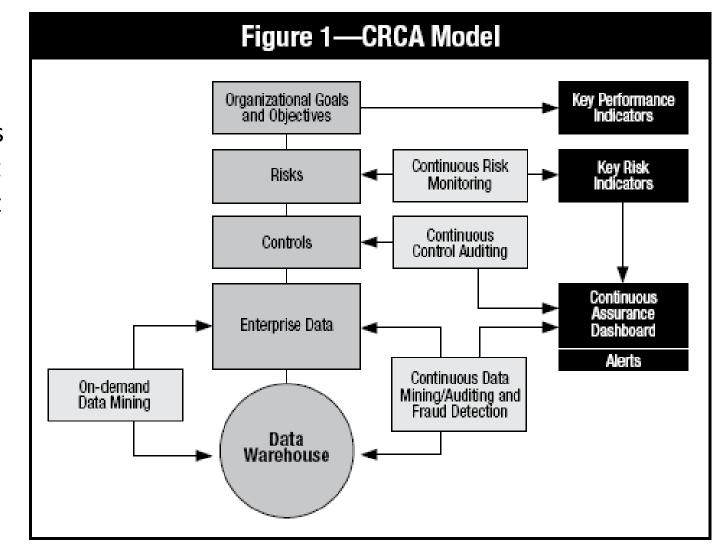

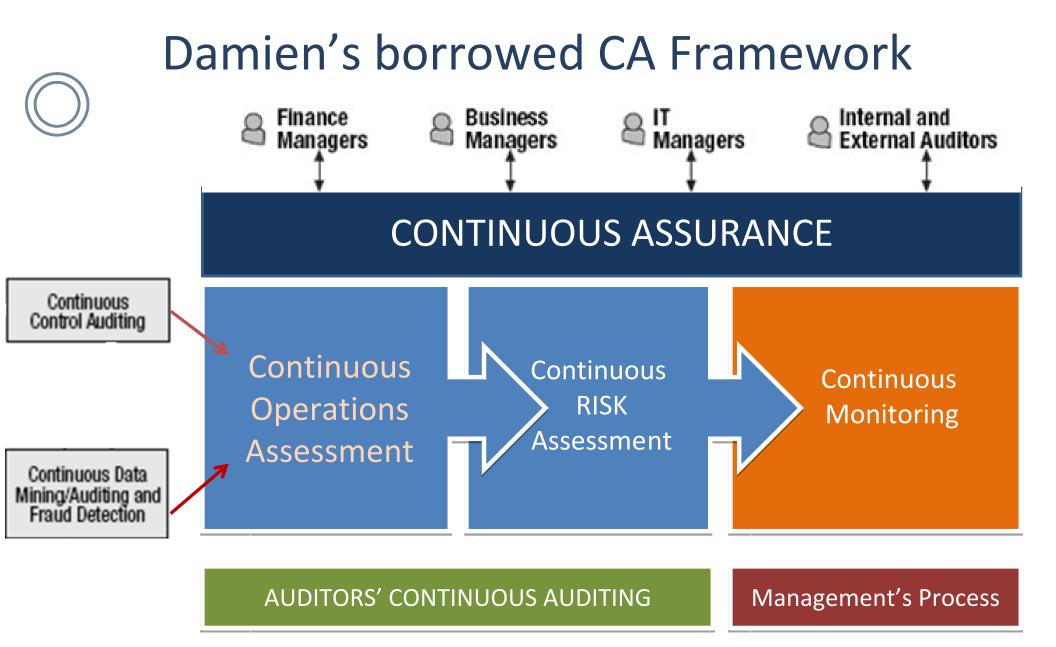

#### Key Stakeholders

- Audit Committee
- City Council Finance Exec.
- Procurement
- IT Staff
  - Facilitate data access
  - Provide expertise that can be leveraged
  - Audit Instance
- Audit Staff
  - Develop CA Test
  - Motivated, Understands Querying, Knowledge of Programming

Team

- Finance Staff (listed as main advocate first year)
  - Disappointing Participation

| Never: | lt | Can | ť | be |
|--------|----|-----|---|----|
| done   |    |     |   |    |

Yes: What will it take to get it done

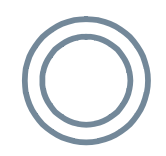

# Tools (selected)

- SQL Developer (Develop, leverage)
  - PL/SQL
  - Data extraction via queries
  - Data manipulation via programming language
  - Free
- My Oracle Support (research)
- Oracle (develop, leverage)
- Discoverer Plus (leverage)

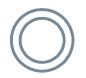

Oracle Database Account: Read Access to all schemas, Grant Session Access, Create Access in own schema

#### **TNS Name**

| 🚯 New / Select Da | tabase Connection  | 1                                |                                                    | ×   |  |  |  |
|-------------------|--------------------|----------------------------------|----------------------------------------------------|-----|--|--|--|
| Connection Name   | Connection Details | Cognection Name                  | Continuous_Audit_Test_Envi                         |     |  |  |  |
|                   |                    | Username                         | your_user_name                                     |     |  |  |  |
|                   |                    | Password                         | •••••                                              |     |  |  |  |
|                   |                    | Save Password                    |                                                    |     |  |  |  |
|                   |                    | Oracle Access                    |                                                    |     |  |  |  |
|                   |                    | Connection Type                  | Basic 🔻 Role default 🕶                             |     |  |  |  |
|                   |                    | Hostname                         | system_host_name                                   | 1   |  |  |  |
|                   |                    | Port                             | 1522                                               | i I |  |  |  |
|                   |                    | ⊖ s <u>i</u> d                   | xe                                                 | Í   |  |  |  |
|                   |                    | <ul> <li>Service name</li> </ul> | service_name                                       |     |  |  |  |
|                   |                    | OS Authentica                    | ation 🗌 Kerberos Authentication 🗌 Proxy Connection |     |  |  |  |
| Status : Success  |                    |                                  |                                                    |     |  |  |  |
| Help              |                    | Save                             | <u>Clear</u> <u>Iest</u> Connect Cancel            |     |  |  |  |

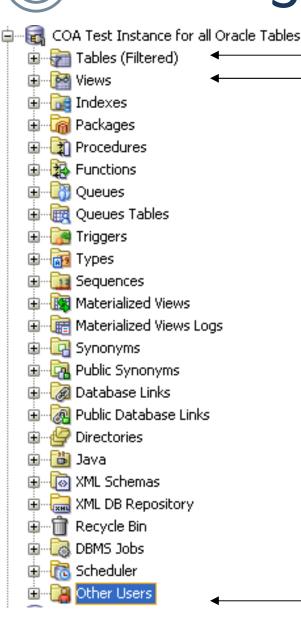

These tables and views belong to the user logged into the SQL developer Application and have authenticated to the Oracle instance.

Tables and Views needed for CA exist under the APPS, APPLSYS and any other schema defined by your organization and are found under the Other Users

Damien BEALGETISACA Atlanta – Geek

Week 2011

| Connections        | Reports                                                  | responsibilities_with_particular_fund   |                               | onsibility_functio |                       | est Instance for all Oracle Tab |
|--------------------|----------------------------------------------------------|-----------------------------------------|-------------------------------|--------------------|-----------------------|---------------------------------|
| <mark>ት</mark> 🔁 🔻 |                                                          | Columns Data Constraints Grants Stat    | istics   Triggers   Dependenc | ies (Details (Par  | rtitions  Indexes  5Q | L                               |
|                    | FND_UMS_FILES                                            | 📌 🏯   🛒 🝓 🛨 Actions                     |                               |                    |                       |                                 |
|                    |                                                          |                                         | DATA_TYPE                     | 2 NULLABLE         | DATA_DEFAULT          | COLUMN_ID 🖁 COMMENT             |
|                    |                                                          | USER_ID                                 | NUMBER(15,0)                  | No                 | (null)                | 1 (null)                        |
|                    |                                                          | USER_NAME                               | VARCHAR2(100 BYTE)            | No                 | (null)                | 2 (null)                        |
|                    | LAST_UPDATE_DATE                                         | LAST_UPDATE_DATE                        | DATE                          | No                 | (null)                | 3 (null)                        |
|                    | LAST_UPDATED_BY                                          | LAST_UPDATED_BY                         | NUMBER(15,0)                  | No                 | (null)                | 4 (null)                        |
|                    | CREATION_DATE                                            | CREATION_DATE                           | DATE                          | No                 | (null)                | 5 (null)                        |
|                    | CREATED_BY                                               | CREATED BY                              | NUMBER(15,0)                  | No                 | (null)                | 6 (null)                        |
|                    |                                                          | LAST_UPDATE_LOGIN                       | NUMBER(15,0)                  | Yes                | (null)                | 7 (null)                        |
|                    | ENCRYPTED_FOUNDATION_PASSWOF     ENCRYPTED_USER_PASSWORD | ENCRYPTED_FOUNDATION_PASSWORD           | VARCHAR2(100 BYTE)            | No                 | (null)                | 8 (null)                        |
|                    | SESSION_NUMBER                                           | ENCRYPTED_USER_PASSWORD                 | VARCHAR2(100 BYTE)            |                    | (null)                | 9 (null)                        |
|                    | START_DATE                                               | SESSION NUMBER                          | NUMBER                        | No                 | (null)                | 10 (null)                       |
|                    |                                                          | START_DATE                              | DATE                          | No                 | (null)                | 11 (null)                       |
|                    |                                                          | END_DATE                                | DATE                          | Yes                | (null)                | 12 (null)                       |
|                    | LAST_LOGON_DATE                                          | DESCRIPTION                             | VARCHAR2(240 BYTE)            | Yes                | (null)                | 13 (null)                       |
|                    | PASSWORD_DATE                                            | LAST_LOGON_DATE                         | DATE                          | Yes                | (null)                | 14 (null)                       |
|                    | PASSWORD_LIFESPAN_ACCESSES                               | PASSWORD_DATE                           | DATE                          | Yes                | (null)                | 15 (null)                       |
|                    | PASSWORD_LIFESPAN_DAYS                                   | PASSWORD_ACCESSES_LEFT                  | NUMBER(15,0)                  | Yes                | (null)                | 16 (null)                       |
|                    |                                                          | PASSWORD_LIFESPAN_ACCESSES              | NUMBER(15,0)                  | Yes                | (null)                | 17 (null)                       |
|                    | EMAIL_ADDRESS                                            | PASSWORD_LIFESPAN_DAYS                  | NUMBER(15,0)                  | Yes                | (null)                | 18 (null)                       |
|                    | FAX                                                      | EMPLOYEE ID                             | NUMBER(15,0)                  | Yes                | (null)                | 19 (null)                       |
|                    |                                                          | EMAIL ADDRESS                           | VARCHAR2(240 BYTE)            |                    | (null)                | 20 (null)                       |
|                    | SUPPLIER_ID                                              | FAX                                     | VARCHAR2(80 BYTE)             | Yes                | (null)                | 21 (null)                       |
|                    | USER_GUID                                                | CUSTOMER ID                             |                               | Yes                | (null)                | 22 (null)                       |
|                    | GCN_CODE_COMBINATION_ID                                  | -                                       | NUMBER(15,0)                  | Yes                | (null)                | 22 (hull)<br>23 (null)          |
|                    | PERSON_PARTY_ID                                          | SUPPLIER_ID                             | NUMBER(15,0)                  |                    |                       |                                 |
|                    |                                                          | WEB_PASSWORD                            | VARCHAR2(240 BYTE)            |                    | (null)                | 24 (null)                       |
|                    | FND_USER_PREFERENCES                                     | USER_GUID                               | RAW                           | Yes                | (null)                | 25 (null)                       |
| Ē                  |                                                          | GCN_CODE_COMBINATION_ID                 | NUMBER(15,0)                  | Yes<br>            | (null)                | 26 (null)                       |
|                    | FND_VAL_ATTRIBUTE_TYPES_TL                               | PERSON_PARTY_ID Damien Berahzer ISACA A | NUMBER                        | Yes                | (null)                | 27 (null)                       |

Damien Berahzer ISACA Atlanta – Geek

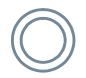

| Columns  Data  Cons | traints  Grants  Statistic | s Triggers Dependenc | ies  Details  Partitions  In | dexes   SQL |  |  |  |  |  |
|---------------------|----------------------------|----------------------|------------------------------|-------------|--|--|--|--|--|
| 📌 🔐   📝 🖓 🛨 Actions |                            |                      |                              |             |  |  |  |  |  |
| TRIGGER_NAME        | TRIGGER_TYPE               | TRIGGER_OWNER        | TRIGGERING_EVENT             | STATUS      |  |  |  |  |  |
| FND_USER_AH         | BEFORE STATEMENT           | APPS                 | INSERT                       | ENABLED     |  |  |  |  |  |
| FND_USER_AI         | AFTER EACH ROW             | APPS                 | INSERT                       | ENABLED     |  |  |  |  |  |
| FND_USER_AT         | BEFORE STATEMENT           | APPS                 | UPDATE                       | ENABLED     |  |  |  |  |  |
| FND_USER_AU         | AFTER EACH ROW             | APPS                 | UPDATE                       | ENABLED     |  |  |  |  |  |
| FND_USER_AC         | BEFORE STATEMENT           | APPS                 | DELETE                       | ENABLED     |  |  |  |  |  |
| FND_USER_AD         | AFTER EACH ROW             | APPS                 | DELETE                       | ENABLED     |  |  |  |  |  |

| Start Page   Audit_Test_Envi Start Page   Continuous_Audit_Test_Envi |
|----------------------------------------------------------------------|
| SQL Worksheet History                                                |
| 🕨 🔄 🧃 🔍 I 🚳 🔍 I 🏦 🚑 🥔 🔄 I                                            |
| Worksheet Query Builder                                              |
| ,SOD_Test_Results SOD_Test                                           |
| where fu.end_date is null                                            |
| AND SOD_Test.user_name = fu.user_name                                |
| AND comp_menu.function_id = func_list.function_id                    |
| AND resp.MENU_ID = comp_menu.MENU_ID                                 |
| AND resp.responsibility_id = frt.responsibility_id                   |
| AND func_tbl.function_id = func_list.function_id                     |
| <pre>and fu.user_id = fur.user_id</pre>                              |
| AND func_tbl.Function_Name = SOD_Test.second_function_name           |
| and fur.end_date is null                                             |
| <pre>and fur.responsibility_id = frt.responsibility_id</pre>         |
| <pre>and fu.employee_id = papf.person_id</pre>                       |
| NM nanf nerson id = naf nerson id                                    |

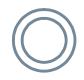

# My Oracle Support

My Oracle Support—award winning next generation support platform—uses personalized and proactive support capabilities to help accelerate the business value of Oracle solutions, lower the cost of ownership, and enable faster problem resolution.

•Oracle eTRM (Oracle eBusiness Suite Electronic Technical Reference Manual – eTRM). According to Oralce:

 eTRM is a pl/sql utility that reads design information in an Oracle database and displays its output in html format.

## $\bigcirc$

#### **Discoverer Plus**

Oracle Discoverer Plus is a data access tool. You use it to view the information in your company's databases. The whole purpose of Discoverer is to help you--the business professional--view the data you want from a database, analyze it to support your business decisions, and create reports to keep track of things.

- Examine SQL statements for the reports created by IT for departments.
- This allowed quick identification of tables and views holding data for types of audit tests.
- Created queries based off of established reports.

#### **Discoverer** Plus

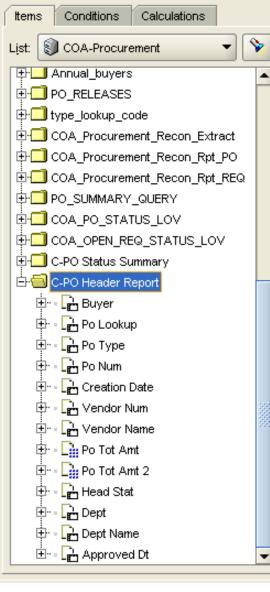

| <u>T</u> oo | ls <u>H</u> elp            |
|-------------|----------------------------|
|             | <u>D</u> rill              |
|             | Collapse                   |
|             | Manage Lin <u>k</u> s      |
|             | <u>S</u> ort               |
|             | Co <u>n</u> ditions        |
|             | <u>C</u> alculations       |
|             | Percentages                |
|             | Tota <u>l</u> s            |
|             | Para <u>m</u> eters        |
|             | Parameter <u>V</u> alues   |
|             | Re <u>f</u> resh Sheet     |
| ~           | Auto <u>R</u> efresh       |
|             | R <u>e</u> trieve All Rows |
|             | Show S <u>Q</u> L          |
|             | Manage <u>W</u> orkbooks   |
|             | Manage Sc <u>h</u> edules  |
|             | Options                    |

# What to develop as a CA Test (65 options to choose from: ask for it if you like)

| Area          | CA Description                                | Risk | Feasibility | Stakeholder<br>Concerns |
|---------------|-----------------------------------------------|------|-------------|-------------------------|
| Payments      | Blank Payee Address                           | L    | н           |                         |
| Payments      | Payee Address Matches Current Employee        |      | L           |                         |
| Journal Entry | JE per executive                              |      |             |                         |
| Journal Entry | Write off JE greater than a pre-defined value |      |             |                         |
| Journal Entry | Weekend/holiday entries                       |      |             |                         |
| Procurement   | Transaction splitting to bypass limits        | н    | М           | x                       |
| Procurement   | Former employee SSN same as vendor Tax ID     |      | М           |                         |
| Procurement   | debit balances                                | М    | М           |                         |
| Controls      | Segregation of duties                         | н    | М           | x                       |
| Other         | Inactive vendors                              | н    | М           | x                       |
| Payroll       | Advance leave balances                        | М    | М           | x                       |
| Procuremnt    | waivers of procurement rules                  | н    | L           | x                       |
| Cash          | Cashier voids                                 | н    | L           |                         |

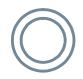

#### What we selected

- SOD
- Duplicate Payments
- Inactive Vendors
- Advanced Sick Leave
- PO Approval override
- Weekend Journal Entries (Executives Making Entries)
- ACH Multiple payment analysis (payments going to the same bank account for multiple people)

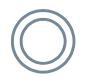

### Segregation of Duties

- 1. Control policy according to which no person should be given responsibility for more than one related function. For example, the person responsible for purchasing should not also be responsible for its payment.
- 2. Methods and procedures established as an internal check on activities through separation of (1) custody of assets from accounting personnel, (2) authorization of transactions from custody of associated assets, and (3) operational responsibilities from record-keeping responsibilities.

| $\bigcirc$                                                                                                    |                  | SO                 | D Mat         | :rix |                  |                  |
|----------------------------------------------------------------------------------------------------|------------------|--------------------|---------------|------|------------------|------------------|
|                                                                                                    |                  |                    | <b>LAKERS</b> |      | A STATE OF STATE | American<br>Idol |
|                                                                                                    |                  | X                  |               |      |                  |                  |
| Contraction of the second second seco |                  |                    |               |      |                  |                  |
| TAKERS                                                                                                    |                  |                    |               | X    |                  | X                |
|                                                                                                    |                  |                    |               |      |                  | X                |
| Damieu                                                                                                    | n Barabzar ISACA | Atlanta – Geek Wee | L 2011        |      |                  | 29               |

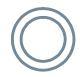

#### **SOD** Matrix

| ORACLE<br>SEGREGATION OF DUTIES MATRIX<br>prepared by: Damien Berahzer<br>reviewed by: Gerald Schaefer |      | Enter Journal Entries | Post Journal Entries | Create and Change Vendors | Create Vendor Invoices | Initiate Accrual Write Offs | Create and Change PO | Receive Goods or Services | Enter Inventory Count | Merge Vendors | Receive Goods | Enter Cash Receipts | Maintain Customer Credit Limits | Create Customer Records | Hire Employees | Enter Invoices |
|----------------------------------------------------------------------------------------------------|------|-----------------------|----------------------|---------------------------|------------------------|-----------------------------|----------------------|---------------------------|-----------------------|---------------|---------------|---------------------|---------------------------------|-------------------------|----------------|----------------|
|                                                                                                    | role | 1                     | 2                    | 3                         | 4                      | 5                           | 6                    | 7                         | 8                     | 9             | 10            | 11                  | 12                              | 13                      | 14             | 15             |
| Enter Journal Entries                                                                                  | 1    |                       | x                    |                           |                        |                             |                      |                           |                       |               |               | x                   |                                 |                         |                | x              |
| Post Journal Entries                                                                                   | 2    | х                     |                      |                           |                        |                             |                      |                           |                       |               |               |                     |                                 |                         |                | x              |
| Create and Change Vendors                                                                              | 3    |                       |                      |                           |                        |                             |                      |                           |                       |               |               |                     |                                 |                         |                |                |
| Create Vendor Invoices                                                                                 | 4    |                       |                      |                           |                        |                             |                      |                           |                       |               |               |                     |                                 |                         |                |                |
| Initiate Accrual Write Offs                                                                            | 5    |                       |                      |                           |                        |                             |                      |                           |                       |               |               |                     |                                 |                         |                |                |
| Create and Change PO                                                                                   | 6    |                       |                      |                           |                        |                             |                      | x                         |                       |               |               |                     |                                 |                         |                | x              |
| Receive Goods or Services                                                                              | 7    |                       |                      |                           |                        |                             | х                    |                           |                       |               |               |                     |                                 |                         |                |                |
| Enter Inventory Count                                                                                  | 8    |                       |                      |                           |                        |                             |                      |                           |                       |               |               |                     |                                 |                         |                |                |
| Merge Vendors                                                                                          | 9    |                       |                      |                           |                        |                             |                      |                           |                       |               |               |                     |                                 |                         |                |                |
| Receive Goods                                                                                          | 10   |                       |                      |                           |                        |                             |                      |                           |                       |               |               |                     |                                 |                         |                |                |
| Enter Cash Receipts                                                                                    | 11   | x                     |                      |                           |                        |                             |                      |                           |                       |               |               |                     |                                 |                         |                |                |
| Maintain Customer Credit Limits                                                                        | 12   |                       |                      |                           |                        |                             |                      |                           |                       |               |               |                     |                                 |                         |                |                |
| Create Customer Records                                                                                | 13   |                       |                      |                           |                        |                             |                      |                           |                       |               |               |                     |                                 |                         |                |                |
| Hire Employees                                                                                         | 14   |                       |                      |                           |                        |                             |                      |                           |                       |               |               |                     |                                 |                         |                |                |
| Enter Invoices                                                                                         | 15   | х                     | х                    |                           |                        |                             |                      |                           |                       |               |               |                     |                                 |                         |                |                |

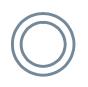

# Track the risk associated with the SOD Conflict

- Open and Close Periods versus Import Journals
  - This allows access to open and close journal periods and enter journals via the import journals feature. There is a risk that a previous period could be opened and fraudulent journal entries made. Opening and closing periods should be given to a limited number of users.

# $\bigcirc$

#### **SOD Version 2 Streamline**

Invest the time and utilize DIT expertise to develop one statement that produces a list of responsibilities with the associated functions. We'll have one query that can be stored in a Graphical application such as those listed above Write Query to Extract Responsibilities Table Data

|                        | Write Query to Extract Functions TL Table Data                                                       |
|------------------------|----------------------------------------------------------------------------------------------------|
|                        | Write Query to Extract Functions Table Data                                                          |
|                        | Import Responsibilities Table Data into MS Access                                                    |
|                        | Import Functions TL Table Data into MS Access                                                        |
|                        | Import Functions Table Data into MS Access                                                           |
| Obtain and Format Data | Use query to delete repeating dashes ** for                                                          |
|                        | Imported Responsibilities Table Data                                                                 |
|                        | Use query to delete repeating dashes ** for                                                          |
|                        | Imported Functions TL Table Data                                                                     |
|                        | Use query to delete repeating dashes ** for                                                          |
|                        | Imported Functions Table Data                                                                        |
|                        | Use Update Query to remove spaces from Application ID in                                             |
|                        | the Responsibilities Table Data                                                                      |
|                        | Create intermediate consolidated between Functions and                                               |
|                        | Functions TL table data functions to be tied to responsibilities.                                    |
|                        | Create intermediate Table needed by Script that has consolidated functions tied to responsibilities. |

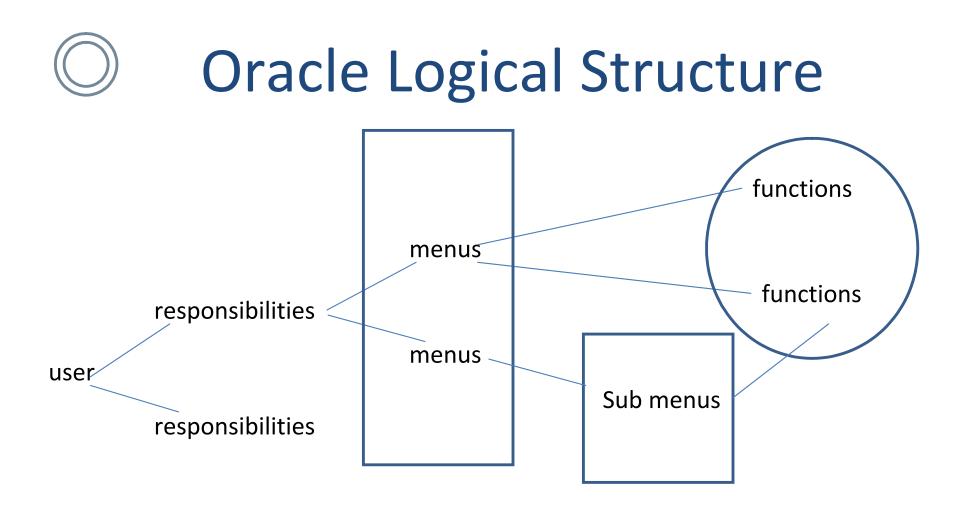

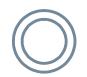

## SOD: Key Oracle Tables

APPS.FND\_USER\_RESP\_GROUPS\_DIRECT APPLSYS.FND\_COMPILED\_MENU\_FUNCTIONS APPLSYS.FND\_FORM\_FUNCTIONS\_TL APPLSYS.FND\_FORM\_FUNCTIONS APPLSYS.FND\_USER APPLSYS.FND\_RESPONSIBILITY APPLSYS.FND\_RESPONSIBILITY\_TL APPS.PER\_ALL\_PEOPLE\_F PAPF APPS.PER\_ALL\_ASSIGNMENTS\_F APPS.PER\_ALL\_ASSIGNMENTS\_D

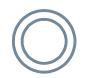

#### **SOD: Conflict Arrays**

|   | 1 <sup>st</sup> Function Name | 1 <sup>st</sup> User Function Name | 2 <sup>nd</sup> Function Name | 2 <sup>nd</sup> User Function Name |
|---|-------------------------------|------------------------------------|-------------------------------|------------------------------------|
| 1 | PN_APXVDMVD                   | Enter Suppliers                    | AP_APXIIFIX                   | Open Interface Invoices            |
| 2 | PN_APXVDMVD                   | Enter Suppliers                    | AP_APXTSBNK                   | Bank Transmission Setup Info       |
| 3 | PO_POXPCATN                   | Exceed Price Tolerances            | RCV_RCVRCERC                  | Receipts                           |

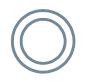

#### SOD: Pseudo Code (271 lines of actual code)

- Create a temporary table to hold data
- Define parallel arrays for conflict pairs
- Loop through each conflict pair (For Loop)
  - Select users with access to the first function in pair
    - IN (Select users from list above to second conflict pair)
  - Insert partial record (first function results) into temp table
- Use temp table to obtain final results including the 2<sup>nd</sup> conflict pair

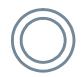

## **Duplicate Payments**

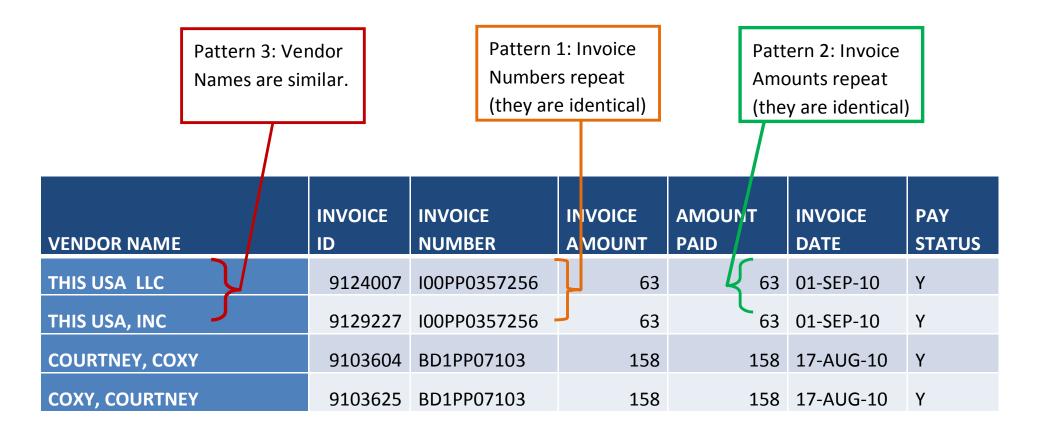

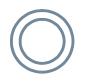

#### Duplicate Payments: Key Oracle Tables

- APPS.AP\_INVOICES\_ALL
- APPS.HR\_OPERATING\_UNITS
- APPS.PO\_VENDORS
- APPLSYS.FND\_USER

## Duplicate Payments: Pseudo Code (147 lines of actual code)

- Create a 2 temporary tables to hold data
- First Table
  - Select invoice details
    - IN (Select invoice number)
      - IN (Select records having count invoice number and count invoice amount greater than 1)
- Second Table: Select distinct invoice number from table above and loop
  - Select invoice details where invoice
    - IN (Select invoice number having count amount greater than 1)

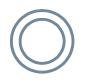

#### Inactive Vendors: Key Oracle Tables

- APPS.PO\_HEADERS\_ALL
- APPS.PO\_VENDORS
- APPS.AP\_INVOICES\_ALL

#### Inactive Vendors: Pseudo Code (106 lines of actual code)

- Create a 2 temporary tables to hold data
- First Table hold all invoices paid where the vendor ID
  - NOT IN (Select vendor ID with activity in the last 365 days)
  - Order by Date
- Second Table: For each Distinct Vendor ID Select first row (rownum = 1) and insert into table.

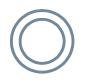

Inactive Vendors: what it revealed

- We identified 2,383 vendors with no invoice activity for the past 365
- vendor type field blank for 63% of the records pulled
- duplicate entries for vendors

# Oracle Alerts and Triggers

- Oracle Alerts: Oracle Alerts are used to monitor unusual or critical activity within a designated database. The flexibility of ALERTS allows a database administrator the ability to monitor activities from table space sizing to activities associated with particular applications (i.e. AP, GL, FA). Alerts can be created to monitor a process in the database and to notify a specific individual of the status of the process.
- Oracle Triggers: Oracle lets you define procedures called triggers that run implicitly when an INSERT, UPDATE, or DELETE statement is issued against the associated table or, in some cases, against a view, or when database system actions occur. You can write triggers that fire whenever one of the following operations occurs:
  - DML statements (INSERT, UPDATE, DELETE) on a particular table or view
  - DDL statements (CREATE or ALTER primarily) issued either by a particular schema/user or by any schema/user in the database
  - Database events, such as logon/logoff, errors

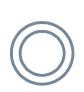

#### Oracle Alert: Auto Approve PO (Periodic Alert)

| Document Types (Cit                                              | y of Atlanta) |                                    | <u>۲</u>           |
|------------------------------------------------------------------|---------------|------------------------------------|--------------------|
| - Document                                                       |               |                                    |                    |
| Туре                                                             | Subtype       | Name                               | Quotation Class [] |
| Purchase Order                                                   | Standard      | Standard Purchase Ord              |                    |
|                                                                  |               |                                    |                    |
|                                                                  |               |                                    |                    |
|                                                                  |               |                                    |                    |
|                                                                  |               |                                    |                    |
| Attributes                                                       |               |                                    |                    |
|                                                                  |               | Security Lev                       | el Public          |
| Owner Can Appro                                                  | ve            | Access Lev                         |                    |
| ■ Approver Can <u>M</u> odify<br>■ <u>C</u> an Change Forward-To |               | Forward Metho                      |                    |
|                                                                  |               | Archive of                         |                    |
| Can Change Forw                                                  |               | Default Hierarch                   |                    |
| ☑ Can Change Approval Hierarchy<br>□ Disable                     |               | Approval Workflo                   |                    |
|                                                                  |               | Workflow Startup Proces            |                    |
|                                                                  |               | Approval Transaction T             |                    |
|                                                                  |               | Autocreate Workflo                 |                    |
|                                                                  |               | Autocreate Workflow Startup Proces |                    |
|                                                                  |               | Document Type Layo                 |                    |
|                                                                  |               | Contract Terms Layo                |                    |

Damien Berahzer ISACA Atlanta – Geek Week 2011

# Oracle Alert: Auto Approve PO

| Түре                                                                                                    | Subtype                                     | Name                                                                                                    | Quotation Class [ ]                                                                                                    |                                 |                   | e Field and Variable Values - Distriction Distriction (Contract)                                                                                                    |            |
|----------------------------------------------------------------------------------------------------|---------------------------------------------|----------------------------------------------------------------------------------------------------|----------------------------------------------------------------------------------------------------|---------------------------------|-------------------|----------------------------------------------------------------------------------------------------|------------|
| Purchase Order                                                                                                    | Standard                                    | Standard Purchase Ord                                                                                                    |                                                                                                    | 🕒 🛛 Blo                         | ck <mark>9</mark> | SYSTEM                                                                                                    | <b>-</b> - |
|                                                                                                    |                                             |                                                                                                    |                                                                                                    | Fi                              | ald I             | AST OUERY                                                                                                    |            |
| Attributes<br>Owner Can Approve<br>Approver Can Modify<br>Can Change Forward<br>Can Change Forward<br>Can Change Approve<br>Disable | (<br>d-To<br>d-From<br>al Hierarch <u>y</u> | Security Leve<br>Access Leve<br>Forward Methor<br>Archive of<br>Default Hierarchy<br>Approval Workflow<br>Workflow Startup Process<br>Approval Transaction Ty<br>Autocreate Workflow<br>Startup Process<br>Document Type Layou<br>Contract Terms Layou | View Only       Hierarchy       Approve       V       CATS PO Approval       PO Approval Top Proc       rpe       V       CATS PO Printing | ₽<br>₽<br>₽<br>₽<br>₽<br>₽<br>₽ |                   | AST_QUERY<br>FORWARDING_MODE_CODE_DSP,<br>ARCHIVE_EXTERNAL_REVISION_DSP,<br>SECURITY_LEVEL_CODE_DSP,<br>ACCESS_LEVEL_CODE_DSP,<br>ATTRIBUTE_CATEGORY,CREATION_DATE,<br>CREATED_BY,LAST_UPDATE_DATE,<br>AST_UPDATED_BY,LAST_UPDATE_LOGIN,<br>REQUEST_ID,PROGRAM_APPLICATION_ID,<br>PROGRAM_ID,PROGRAM_UPDATE_DATE,<br>ATTRIBUTE1,ATTRIBUTE2,ATTRIBUTE3,<br>ATTRIBUTE4,ATTRIBUTE5,ATTRIBUTE6,<br>ATTRIBUTE7,ATTRIBUTE5,ATTRIBUTE9,<br>ATTRIBUTE10,ATTRIBUTE11,ATTRIBUTE12,<br>ATTRIBUTE13,ATTRIBUTE14,ATTRIBUTE15,<br>WF_APPROVAL_ITEMTYPE,<br>WF_CREATEDOC_ITEMTYPE,<br>WF_CREATEDOC_ITEMTYPE,<br>WF_CREATEDOC_PROCESS,ORG_ID,<br>DOCUMENT_TEMPLATE_CODE,<br>CONTRACT_TEMPLATE_CODE,<br>CONTRACT_TEMPLATE_CODE FROM<br>PO_DOCUMENT_TYPE_STANDARD) order by<br>upper(document_subtype_dsp) |            |

# Oracle Alert: Auto Approve PO

| Alerts 000000 |                        | 20000000     | -0-0-0-0-0-0-0-0-0-0-0-0-0-0-0-0-0-0-0-0 | 0000000 | *******       | **********    | 0000000            | 27 |
|---------------|------------------------|--------------|------------------------------------------|---------|---------------|---------------|--------------------|----|
| Application   | Application 0          | bject Libra  | <mark>v</mark>                           | Name    | CATS Audit: P | O Auto Approv | e Flag             |    |
| Description   | Weekly alert           | to report if | PO autoappro                             | ⊠ Ega   | abled         |               |                    |    |
| Periodic Ev   | ent                    |              |                                          |         |               |               |                    |    |
| Periodic D    | etails                 |              |                                          |         |               |               |                    |    |
| Frequency     | On Day of t            | he Week      |                                          | - Day   | Monday        |               | Ŧ                  |    |
| Start T       | Time 00:06:00          |              | End Time                                 |         | Check I       | nterval       |                    |    |
|               | _                      |              |                                          |         |               |               |                    |    |
| Keep          | 0 Days                 |              | End Date                                 |         |               | Last Checked  |                    |    |
|               | ad.Can_Prep            | arer_App     | rove_Flag                                |         |               |               | Import             |    |
|               | into                   |              |                                          |         |               |               |                    |    |
|               | aud_Dt_Tm<br>&aud_Type |              |                                          |         |               |               | Export             |    |
|               | &aud_Id                |              |                                          |         |               |               |                    |    |
|               | Saud_Hame              |              |                                          |         |               |               | Verify             |    |
|               |                        | ment Type    | CS_ALL_B_A A                             | d       |               |               |                    |    |
|               | Ind_user I             |              |                                          |         |               |               | Ryn                |    |
|               | Per_All_Peo            | ple_F Pap    | p£                                       |         |               |               |                    |    |
| Actio         | ns                     | Act          | tion Sets                                | Be      | sponse Sets   | Ale           | rt <u>D</u> etails |    |

# Oracle Alert: Auto Approve PO

| Action Details - PO_APP 3 | $\sim$ 1000000000000000000000000000000000000               |
|---------------------------|------------------------------------------------------------|
| Action Type               | Message *                                                  |
|                           |                                                            |
| List                      | Reply To                                                   |
| То                        | dberahzer@atlantaga.gov                                    |
| Subject                   | PO Alert - Autoapprove button updated within the past week |
| Cc                        |                                                            |
| Bcc                       |                                                            |
| Print For User            | Printer                                                    |
| Response Set              | Response Days                                              |
|                           |                                                            |
|                           |                                                            |
| ©Text (D)                 | =**= Enter summary template below this line =**=           |
|                           | **                                                         |
|                           | Date/Time: &aud_Dt_Tm<br>Type: &aud Type                   |
|                           | Oracle ID: Saud Id                                         |
|                           | Name: &aud_Name 🗔                                          |
| Column Overflow           | Wrap Max Width 132                                         |
|                           |                                                            |
|                           | Import                                                     |
|                           |                                                            |

# Oracle Alert: Advanced Sick Leave

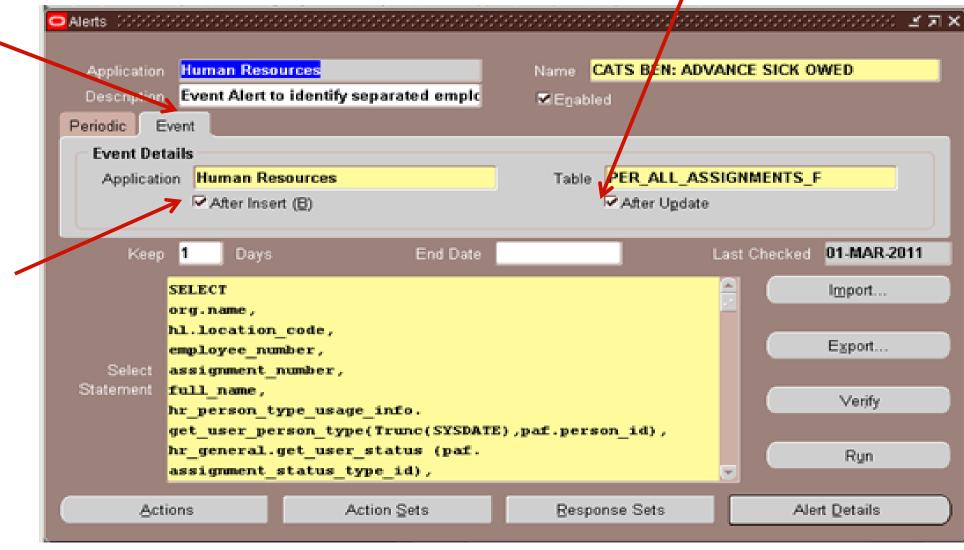

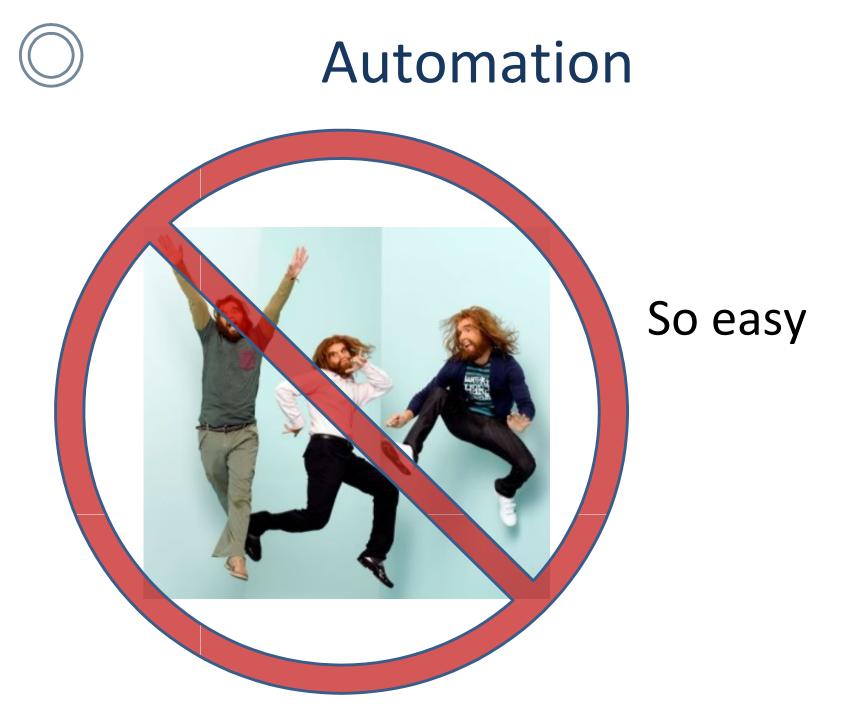

I promise, as an intelligent leader in the IT field to rise to the challenge of developing and implementing continuous audit automation.

- 1. Agree
- 2. Disagree

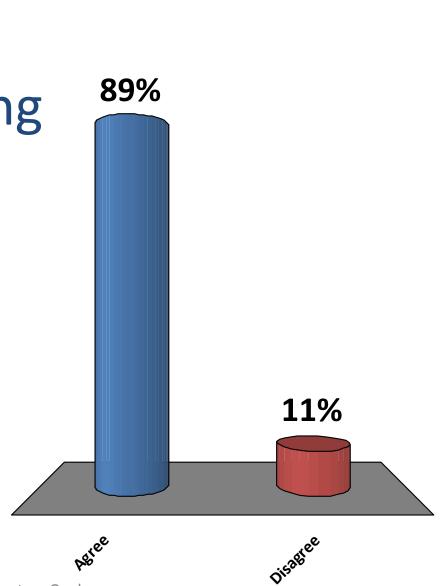

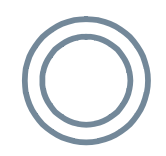

# **Automation Steps**

- Identify key team members
  - Finance staff
  - IT staff
  - Audit staff
- Start Small
- Build and Test program
- Look for false positives
- Revise, re-perform, reiterate

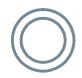

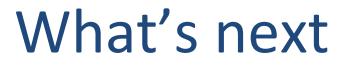

#### Slide Intentionally left blank